# Package 'isocir'

August 17, 2023

<span id="page-0-0"></span>Version 2.0-7.1 Title Isotonic Inference for Circular Data **Depends** R( $>= 3.0.1$ ), circular( $>= 0.4-8$ ), TSP( $>= 1.0-7$ ) **Imports** combinat( $>= 0.0-8$ ) Author Sandra Barragan, Miguel A. Fernandez and Cristina Rueda. Maintainer Sandra Barragan <sandra.barragan@gmail.com> Description A bunch of functions to deal with circular data under order restrictions. License GPL  $(>= 3)$ Encoding UTF-8 LazyLoad yes NeedsCompilation yes Repository CRAN Date/Publication 2023-08-17 06:27:15 UTC

# R topics documented:

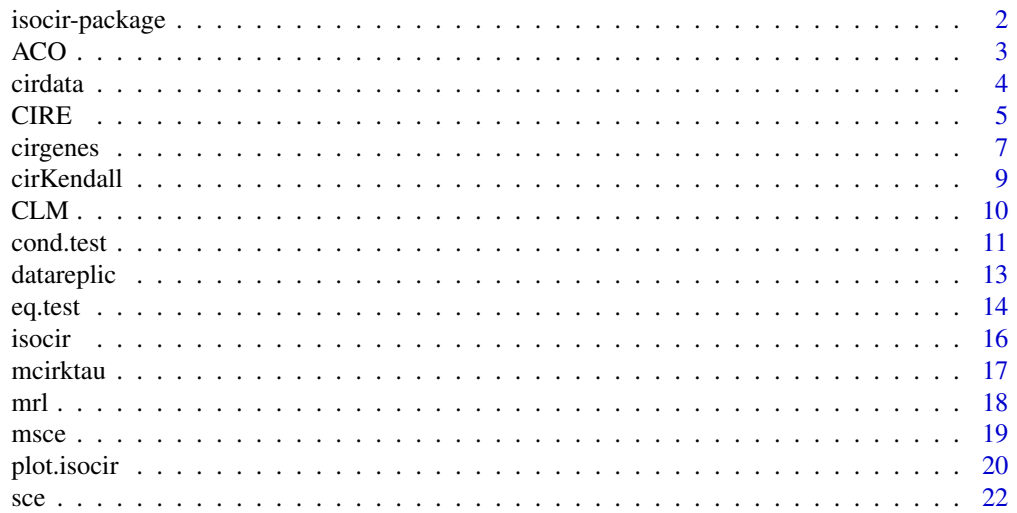

#### <span id="page-1-0"></span>**Index** [25](#page-24-0)

isocir-package *Isotonic Inference with Circular data.*

#### Description

This is an R package to draw ISOtonic inference for CIRcular data.

### Details

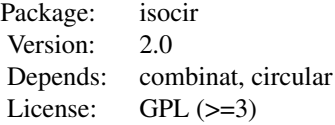

#### Author(s)

Author(s): Sandra Barragán mainly based on the SAS code written by Miguel A. Fernández. Maintainer: <sandra.barragan@gmail.com>

#### References

Mardia, K. and Jupp, P. (2000). *Directional Statistics*, Chichester: Wiley.

Barragan, S., Fernandez, M.A., Rueda, C. and Peddada, S.D. (2015). isocir: An R Package for Constrained Inference Using Isotonic Regression for Circular Data, with an Application to Cell Biology. *Journal of Statistical Software*, 54, n1: pp 1–17. doi: 10.18637/jss.v054.i04.

Rueda, C., Fernandez, M. A. and Peddada, S. D. (2009). Estimation of parameters subject to order restrictions on a circle with application to estimation of phase angles of cell-cycle genes. *Journal of the American Statistical Association*, 104, n485; pp 338–347. [https://www.ncbi.nlm.nih.gov/](https://www.ncbi.nlm.nih.gov/pmc/articles/PMC2742472/) [pmc/articles/PMC2742472/](https://www.ncbi.nlm.nih.gov/pmc/articles/PMC2742472/)

Fernandez, M. A., Rueda, C. and Peddada, S. D. (2012). Identification of a core set of signature cell cycle genes whose relative order of time to peak expression is conserved across species, *Nucl. Acids Res.* 40, n7: pp 2823–2832. doi:10.1093/nar/gkr1077. [https://academic.oup.com/nar/](https://academic.oup.com/nar/article/40/7/2823/1183140) [article/40/7/2823/1183140](https://academic.oup.com/nar/article/40/7/2823/1183140)

Barragan, S., Rueda, C., Fernandez, M.A. and Peddada, S.D. (2015). Determination of Temporal Order among the Components of an Oscillatory System. *PLOS ONE*. 10, n7: pp 1–14. doi: 10.1371/journal.pone.0124842. <https://www.ncbi.nlm.nih.gov/pmc/articles/PMC4495067/>

# See Also

[CIRE](#page-4-1), [sce](#page-21-1), [cond.test](#page-10-1), [mrl](#page-17-1), [datareplic](#page-12-1), [cirdata](#page-3-1), [cirgenes](#page-6-1).

#### Description

This function computes the aggregation of circular orders.

### Usage

```
ACO(data, method=c("Naive", "CB", "CMC", "TSP", "CH"),
control.method, ws=NULL, coef=1)
```
# Arguments

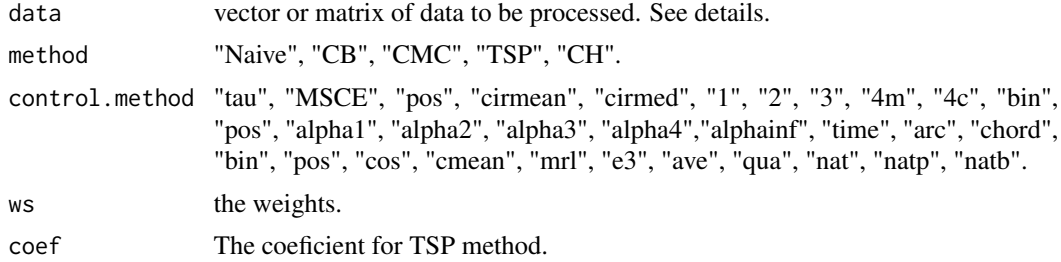

# Details

This function computes the aggregation of circular orders.

The possible methods are: Naive: the naive method of choosing the order from the data. CB: the circular Borda method. TSP: the Traveling Salesperson Problem apply to aggregation of circular orders. CH: the circular Hodge method.

The coef argument is the proportion of maximum presolutions check respect to the number of elements n. It means that when the TSP is solved by heuristics, a maximum of the best coef\*n possible solutions are proned to be the final solution, they are checked and the one with the best SCE is chosen.

# Value

A list with the elements:

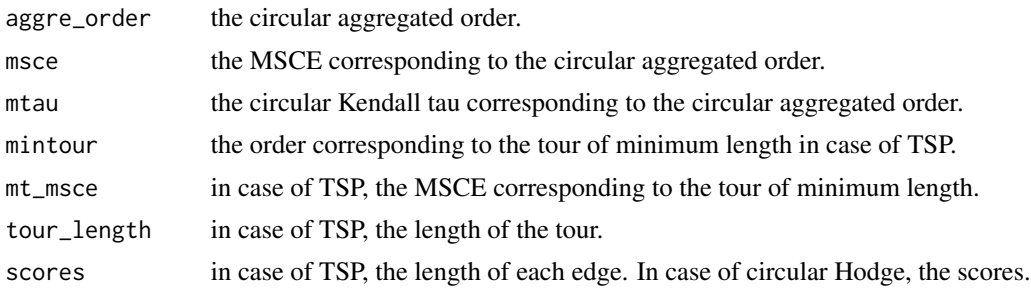

# <span id="page-2-1"></span><span id="page-2-0"></span>ACO *Aggregation of Circular Orders*

<span id="page-3-0"></span>4 circle control of the control of the control of the control of the control of the control of the control of the control of the control of the control of the control of the control of the control of the control of the con

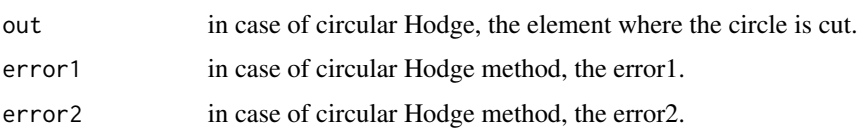

# Author(s)

Author(s): Sandra Barragán. Maintainer: <sandra.barragan@gmail.com>

# References

Rueda, C., Fernandez, M. A. and Peddada, S. D. (2009). Estimation of parameters subject to order restrictions on a circle with application to estimation of phase angles of cell-cycle genes. *Journal of the American Statistical Association*, 104, n485; pp 338–347. [https://www.ncbi.nlm.nih.gov/](https://www.ncbi.nlm.nih.gov/pmc/articles/PMC2742472/) [pmc/articles/PMC2742472/](https://www.ncbi.nlm.nih.gov/pmc/articles/PMC2742472/)

Fernandez, M. A., Rueda, C. and Peddada, S. D. (2012). Identification of a core set of signature cell cycle genes whose relative order of time to peak expression is conserved across species, *Nucl. Acids Res.* 40, n7: pp 2823–2832. doi:10.1093/nar/gkr1077. [https://academic.oup.com/nar/](https://academic.oup.com/nar/article/40/7/2823/1183140) [article/40/7/2823/1183140](https://academic.oup.com/nar/article/40/7/2823/1183140)

Barragan, S., Rueda, C., Fernandez, M.A. and Peddada, S.D. (2015). Determination of Temporal Order among the Components of an Oscillatory System. *PLOS ONE*. 10, n7: pp 1–14. doi: 10.1371/journal.pone.0124842. <https://www.ncbi.nlm.nih.gov/pmc/articles/PMC4495067/>

#### See Also

[eq.test](#page-13-1), [sce](#page-21-1), [cond.test](#page-10-1), [mrl](#page-17-1), [isocir](#page-15-1), [plot.isocir](#page-19-1).

# Examples

```
data(cirgenes)
ACO(cirgenes[,c(1:5)], method="TSP", control.method="alpha3")
#datos<- rbind (c(0, 1/10, 1/9, 1, 11/10, 10/9)*pi,c(0, 1/2, 1/10, 1, 3/2, 11/10)*pi)
#ACO(datos, method="TSP", control.method="alpha3")
```
<span id="page-3-1"></span>cirdata *Random Circular Data.*

#### Description

An example data set. The data have been created randomly for the purpose of running some examples of the functions of the package isocir.

#### Usage

data(cirdata)

#### <span id="page-4-0"></span>CIRE 5

# Details

Every data of the vector come from the unit circle  $[0, 2\pi]$ .

#### References

Mardia, K. and Jupp, P. (2000). *Directional Statistics*, Chichester: Wiley.

# See Also

[cirgenes](#page-6-1), [datareplic](#page-12-1).

# Examples

data(cirdata)

```
# Put groups of the order in the correct form:
orderGroups <- c(1,1,1,2,2,3,4,4)
```

```
# execute CIRE to obtain the CIRE with circular order:
example1CIRE <- CIRE(cirdata, groups = orderGroups, circular = TRUE)
example1CIRE
```

```
# if the user wants the graphics:
#plot(example1CIRE)
#plot(example1CIRE, option="cirmeans")
```
#### <span id="page-4-1"></span>CIRE *Circular Isotonic Regresssion Estimator*

# Description

This function obtains the Circular Isotonic Regression Estimator (CIRE) of a set of data assuming an order among them. See details for a full explanation.

#### Usage

```
CIRE (data, groups=NULL, circular = TRUE)
```
# Arguments

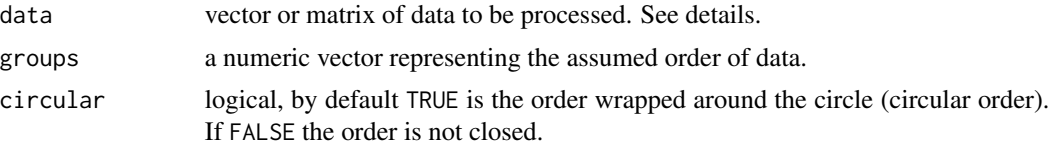

#### <span id="page-5-0"></span>Details

It uses the algorithm developed in Rueda et al (2009). The final solution is found in a computationally efficient way by searching for the feasible solution with the smallest SCE, see [sce](#page-21-1). The order can be chosen by the user and is set using the groups argument. The order is defined in groups by a numeric vector with the positions in the order of each element. An example of order would be the simple circular order, defined by the set  $C_{sco}$ .

$$
C_{sco} = \{ \phi = (\phi_1, \phi_2, \dots, \phi_q) \in [0, 2\pi]^q : \phi_1 \le \phi_2 \le \dots \le \phi_q \le \phi_1 \}
$$

This order is wrapped around the circle. However, if the user wants the order not to be wrapped, then circular = FALSE and the order would be the simple order, for instance:

$$
C_{so} = \{ \phi = (\phi_1, \phi_2, \dots, \phi_q) \in [0, 2\pi]^q : 0 \le \phi_1 \le \phi_2 \le \dots \le \phi_q \le 2\pi \}
$$

For further information see the vignette of this package isocir.

The argument data is a vector with the unrestricted circular means or a matrix whose columns are the replications of the data and the rows are the populations. All the values must belong to the interval  $[0, 2\pi]$ .

The argument groups is a numeric vector with length equal to the number of populations, *q*. Each value of the argument establishes the level of the order the corresponding population is assigned to. The default value is the sequence corresponding to the simple order  $(1, 2, ..., q)$ , circular if closed=TRUE. Notice that no particular order is assumed among the populations belonging to the same level set.

#### Value

It returns an S3 object of class isocir that is a list with the next elements:

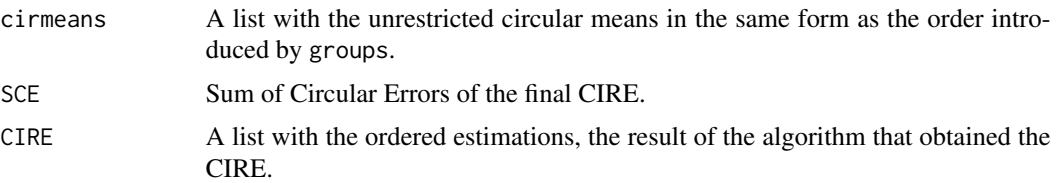

The Circular Isotonic Regression Estimator is returned as a list just to see the groups of the order. In case you would like to use it as a vector just run: unlist(object\$CIRE).

#### Author(s)

Author(s): Sandra Barragán based on the SAS routines written by Miguel A. Fernández. Maintainer: <sandra.barragan@gmail.com>

#### References

Mardia, K. and Jupp, P. (2000). *Directional Statistics*, Chichester: Wiley.

Rueda, C., Fernandez, M. A. and Peddada, S. D. (2009). Estimation of parameters subject to order restrictions on a circle with application to estimation of phase angles of cell-cycle genes. *Journal of*

#### <span id="page-6-0"></span>cirgenes **7**

*the American Statistical Association*, 104, n485; pp 338–347. [https://www.ncbi.nlm.nih.gov/](https://www.ncbi.nlm.nih.gov/pmc/articles/PMC2742472/) [pmc/articles/PMC2742472/](https://www.ncbi.nlm.nih.gov/pmc/articles/PMC2742472/)

Fernandez, M. A., Rueda, C. and Peddada, S. D. (2012). Identification of a core set of signature cell cycle genes whose relative order of time to peak expression is conserved across species, *Nucl. Acids Res.* 40, n7: pp 2823–2832. doi:10.1093/nar/gkr1077. [https://academic.oup.com/nar/](https://academic.oup.com/nar/article/40/7/2823/1183140) [article/40/7/2823/1183140](https://academic.oup.com/nar/article/40/7/2823/1183140)

# See Also

[sce](#page-21-1), [cond.test](#page-10-1), [mrl](#page-17-1), [isocir](#page-15-1), [plot.isocir](#page-19-1).

#### Examples

```
# We consider the following data from the package that are random circular data:
data(cirdata)
circular_ordered_estimator <- CIRE(cirdata)
# We can take the vector of the CIRE estimators:
circular_ordered_estimator $CIRE
# And the SCE:
circular_ordered_estimator $SCE
# Random data with a more complex order:
```

```
CIRE(cirdata, groups=c(1,1,2,3,5,3,4,6))
```
<span id="page-6-1"></span>cirgenes *A set of angular measurements from cell-cycle experiments with genes.*

### Description

A data set taken from some cell-cycle experiments with the purpose of running some examples of the functions of the package isocir. See details.

#### Usage

data(cirgenes)

# Format

The set has a single element:

cirgenes a matrix with the measures of several cell-cycle experiments.

#### <span id="page-7-0"></span>Details

This data are located in the unit circle  $[0, 2\pi]$ .

That matrix cirgenes has in its rows the peak expression points for the genes, see Source. The columns of the matrix are the experiments. There are 16 genes (rows) and 10 experiments (columns). The experiments are not held under the same conditions so that the data cannot be considered as replications.

#### Source

Initially, the data come from the experiments of Oliva et al. (2005), Peng et al. (2005) and Rustici et al. (2004). They are the observed points of peak expressions of some genes along the cell cycle of the S. Pombe yeast and have been obtained using the Random Periods Model developed in Liu et al. (2004). The source of that data is http://www.cyclebase.org/CyclebaseSearch, Gauthier (2007).

# References

Fernandez, M. A., Rueda, C. and Peddada, S. D. (2012). Identification of a core set of signature cell cycle genes whose relative order of time to peak expression is conserved across species, *Nucl. Acids Res.* 40, n7: pp 2823–2832. doi:10.1093/nar/gkr1077. [https://academic.oup.com/nar/](https://academic.oup.com/nar/article/40/7/2823/1183140) [article/40/7/2823/1183140](https://academic.oup.com/nar/article/40/7/2823/1183140)

Gauthier, N. (2007). Cyclebase.org - A Comprehensive Multi-Organism Online Database of Cell-Cycle Experiments. *Nucleic Acids Research*. 36, pp 854–859. http://www.cyclebase.org/CyclebaseSearch.

Liu, D., Umbach, D., Peddada, S., Li, L., Crockett, P., Weinberg, C. (2004). A Random Periods Model for Expression of Cell-Cycle Genes. *The National Academy of Sciences of the USA*. 101(19), pp 7240–7245.

Oliva, A., Rosebrock, A., Ferrezuelo, F., Pyne, S., Chen, H., Skiena, S., Futcher, B. and Leatherwood, J. (2005). The Cell Cycle-Regulated Genes of Schizosaccharomyces pombe. *Plos biology*. 3.

Peng, X., Karuturi, R., Miller, L., Lin, K., Jia, Y., Kondu, P., Wang, L., Wong, L., Liu, E., Balasubramanian, M. and Liu, J. (2005). Identification of Cell Cycle-Regulated Genes in Fission Yeast. *The American Society for Cell Biology*. 16, pp 1026–1042.

Rustici, G., Mata, J., Kivinen, K., Lio, P., Penkett, C., Burns, G., Hayles, J., Brazma, A., Nurse, P., and Bahler, J. (2004). Periodic Gene Expression program of the fission yeast cell cycle. *Nature Genetics*. 36.

# See Also

[datareplic](#page-12-1), [cirdata](#page-3-1).

#### Examples

data(cirgenes)

# These values of kappa estimations were obtained by using the calculations # explained in Fern?ndez et al (2012).

kappas <- c(2.64773, 3.24742, 2.15936, 4.15314, 4.54357,

#### <span id="page-8-0"></span>cirKendall 9

```
29.07610, 6.51408, 14.19445, 5.66920, 11.12889)
allresults <- list()
resultIsoCIRE <- matrix(ncol = ncol(cirgenes), nrow = nrow(cirgenes))
SCEs <- vector(mode = "numeric", length = nrow(cirgenes))
pvalues <- vector(mode = "numeric", length = nrow(cirgenes))
for (i in 1 : nrow(cirgenes)) {
   k <- kappas[i]
   genes <- as.numeric(cirgenes[i, ])
   allresults[[i]] <- cond.test(genes, groups=c(1:length(genes)), kappa = k)
  resultIsoCIRE[i, !is.na(cirgenes[i, ])] <- round(unlist(allresults[[i]]$CIRE), digits = 3)
    SCEs[i] <- allresults[[i]]$SCE
   pvalues[i] <- allresults[[i]]$pvalue
}
# resultIsoCIRE is a matrix with the CIRE for each experiment
# pvalues is a vector with the result of the test
```
<span id="page-8-1"></span>cirKendall *Circular Kendall's Tau*

# Description

This function obtains the circular Kendall's tau between two sets of data.

#### Usage

```
cirKendall(phi1, phi2, test = FALSE, control.test = c("noteq", "upper", "lower"))
```
# Arguments

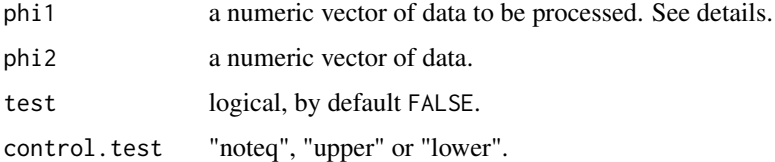

#### Details

This function obtains the circular Kendall's tau between two data set.

#### Value

It returns the value of the circular Kendall's tau. If test=TRUE, it returns also the pvalue of the test.

# <span id="page-9-0"></span>Author(s)

Author(s): Sandra Barragán. Maintainer: <sandra.barragan@gmail.com>

# References

Fisher,N.I. (1993).*Statistical analysis of circular data.* Cambridge University Press.

# See Also

[sce](#page-21-1), [cond.test](#page-10-1), [mrl](#page-17-1), [isocir](#page-15-1), [plot.isocir](#page-19-1).

#### Examples

```
data(cirgenes)
cirKendall(cirgenes[1,],cirgenes[2,])
# Even with missing values:
cirKendall(cirgenes[1,],cirgenes[8,])
```
#### CLM *Circular Local Minimization*

# Description

This function computes the Circular Local Minimization.

# Usage

```
CLM(data, order0, ws=NULL, control.method=c("msce","cirktau"))
```
# Arguments

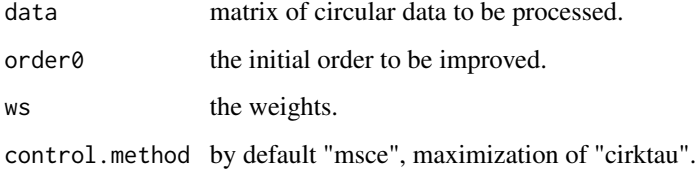

# Details

This function computes the Circular Local Minimization of the MSCE by default. It computes the Circular Local Maximization of the Circular Kendall Tau if control.method="cirktau".

#### <span id="page-10-0"></span>cond.test 11

# Value

This function returns a list with the next elements:

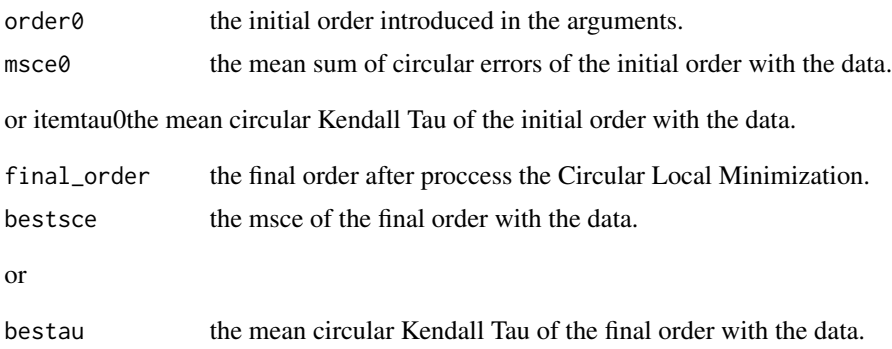

# Author(s)

Author(s): Sandra Barragán. Maintainer: <sandra.barragan@gmail.com>

# References

DWORK, C., KUMAR, R., NAOR, M. and SIVAKUMAR, D. (2001), Rank Aggregation Methods for the Web, Proceedings of the 10th International World Wide Web Conference, pp. 613–622.

# See Also

[sce](#page-21-1), [cond.test](#page-10-1), [mrl](#page-17-1), [isocir](#page-15-1), [plot.isocir](#page-19-1).

# Examples

```
data(cirgenes)
aggre_order <- ACO(cirgenes[,c(1:5)], method="TSP", control.method="time")$TSP_order[1,]
CLM(cirgenes[,c(1:5)], order0 = c(1:5))#datos<- rbind (c(0, 1/10, 1/9, 1, 11/10, 10/9)*pi,c(0, 1/2, 1/10, 1, 3/2, 11/10)*pi)
#CLM(datas, order0 = c(1:6))
```
<span id="page-10-1"></span>cond.test *Conditional Test for Contrasting Circular Order*

### Description

This function calculates the p-value corresponding to the conditional test where the hypotheses are whether the data follow a fixed circular order or not.

# Usage

```
cond.test(data, groups=NULL, kappa=NULL, biasCorrect=TRUE)
```
#### <span id="page-11-0"></span>Arguments

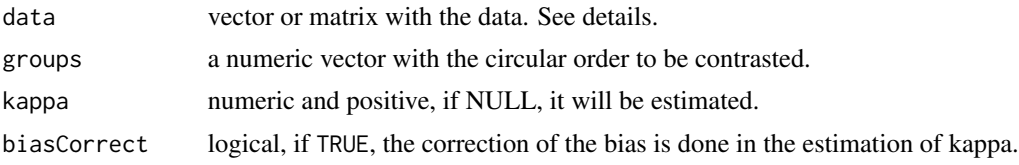

#### Details

This function performs the conditional test to constrast the hypotheses:

 $H_0$ : The circular parameters follow a fixed circular order.

 $H_1$ :  $H_0$  is not true.

This conditional test is a modification of the likelihood ratio test. See Fern?ndez et al. (2011) for full details about the conditional test. For a whole explanation of the use of this function, see the vignette of this package where some examples are shown.

The circular order to be tested is defined in the argument groups by a numeric vector with the positions in the order of each element. The result of cond.test is the p-value of this test. There are two cases depending on whether  $\kappa$  is known or not.

If  $\kappa$  is known, data is usually a vector with the unrestricted circular means. In this case the value of  $\kappa$  has to be introduced in the argument kappa. data could also be a matrix with replications and the user knows the value of  $\kappa$ , then if it is introduced in the argument kappa it will be used by the function to perform the contrast instead of using the estimation.

When  $\kappa$  is unknown, replications are needed in order to calculate the estimation. Then, data must be a matrix where each column is a replication while each row is a population.  $\kappa$  is estimated internally using the function mle. vonmises developed in the package **circular**. By default, the correction of the bias is done, if the user prefers not correcting the bias, just set the argument biasCorrect=FALSE.

For both cases ( $\kappa$  known or unknown), the order to be contrasted is introduced in groups in the form of a numeric vector with length equal to the number of populations. Each value of the argument establishes the level of the order the corresponding population is assigned to. The default value is the sequence corresponding to the simple order  $(1, 2, ..., q)$ . Notice that no particular order is assumed among the populations belonging to the same level set.

# Value

The output is an S3 object of class isocir, similar to the result in the function [CIRE](#page-4-1) but adding the following values:

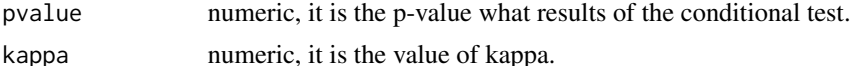

The attribute estkappa shows if kappa is estimated or known.

#### Author(s)

Author(s): Sandra Barragán based on the SAS code written by Miguel A. Fernández. Maintainer:<sandra.barragan@gmail.com>

#### <span id="page-12-0"></span>datareplic that a state of the state of the state of the state of the state of the state of the state of the state of the state of the state of the state of the state of the state of the state of the state of the state of

#### References

Mardia, K. and Jupp, P. (2000). *Directional Statistics*, Chichester: Wiley.

Rueda, C., Fernandez, M. A. and Peddada, S. D. (2009). Estimation of parameters subject to order restrictions on a circle with application to estimation of phase angles of cell-cycle genes. *Journal of the American Statistical Association*, 104, n485; pp 338–347. [https://www.ncbi.nlm.nih.gov/](https://www.ncbi.nlm.nih.gov/pmc/articles/PMC2742472/) [pmc/articles/PMC2742472/](https://www.ncbi.nlm.nih.gov/pmc/articles/PMC2742472/)

Fernandez, M. A., Rueda, C. and Peddada, S. D. (2012). Identification of a core set of signature cell cycle genes whose relative order of time to peak expression is conserved across species, *Nucl. Acids Res.* 40, n7: pp 2823–2832. doi:10.1093/nar/gkr1077. [https://academic.oup.com/nar/](https://academic.oup.com/nar/article/40/7/2823/1183140) [article/40/7/2823/1183140](https://academic.oup.com/nar/article/40/7/2823/1183140)

# See Also

[CIRE](#page-4-1),[sce](#page-21-1), [mrl](#page-17-1), [isocir](#page-15-1), [plot.isocir](#page-19-1).

#### Examples

```
data(cirdata)
# Example without replications and a partial circular order:
orderGroups <- c(1,1,1,2,2,3,4,4)
cond.test(cirdata, groups = orderGrough, kappa = 0.2)# Example with replications and the next circular order:
orderGroups2 <- c(1:8)
data(datareplic)
cond.test(data = datareplic, groups = orderGroups2)
```
<span id="page-12-1"></span>datareplic *Random Circular Data with Replications.*

#### Description

An example data set. The data have been created randomly for the purpose of running some examples of the functions of the package isocir.

## Usage

data(datareplic)

#### Details

Every data of the matrix come from the unit circle  $[0, 2\pi]$ .

The data in the matrix datareplic are random angular measurements. Its columns are the 10 replications and its rows are the 8 populations.

# References

Mardia, K. and Jupp, P. (2000). *Directional Statistics*, Chichester: Wiley.

# See Also

[cirgenes](#page-6-1), [cirdata](#page-3-1).

#### Examples

```
data(datareplic)
```

```
# example testing the next order:
orderGroups2 <- c(1:8)
example2test <- cond.test(datareplic, groups = orderGroups2, bias = TRUE)
example2test
```

```
round(unlist(example2test$cirmeans), digits = 3)
```
<span id="page-13-1"></span>eq.test *Test of Equality of Circular Orders*

# Description

This function calculates the test of equality of circular orders in different populations.

# Usage

eq.test(data, popu, ws=NULL, method=NULL, control.method=NULL, output=NULL, coef=1, N=500)

# Arguments

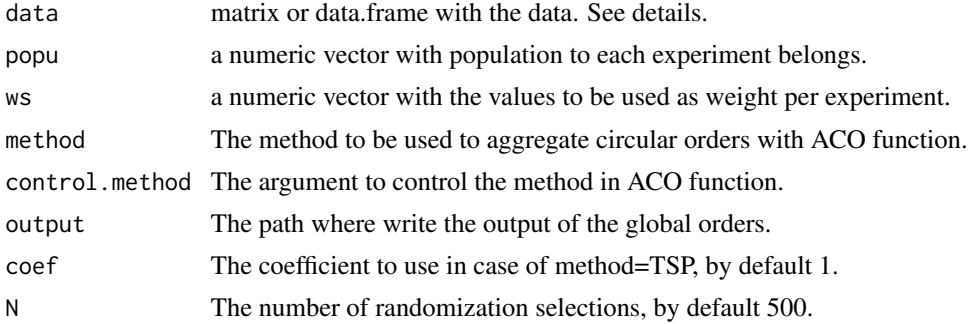

# Details

This function performs the test to constrast equality of circular orders:

 $H_0$ : The circular parameters follow the same circular order in all populations.

# $H_1$ :  $H_0$  is not true.

The data must have the elements in the columns and the experiments in the rows.

<span id="page-13-0"></span>

#### <span id="page-14-0"></span>eq.test 15

# Value

The output is a list with the following values:

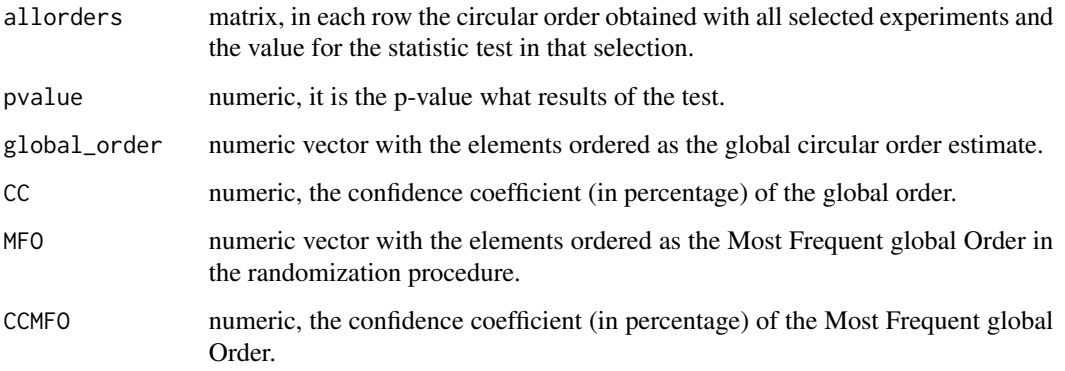

Two additional outputs could be obtained in the form of .csv files written in the path given by the user in the argument output:

#### globalorders.csv

all the global orders obtained from the randomization procedure and the value of the statistic in each selection.

frequencydist.csv

the frequency distribution of all the global orders.

# Author(s)

Author(s): Sandra Barrag?n. Maintainer:<sandra.barragan@gmail.com>

# References

Rueda, C., Fernandez, M. A. and Peddada, S. D. (2009). Estimation of parameters subject to order restrictions on a circle with application to estimation of phase angles of cell-cycle genes. *Journal of the American Statistical Association*, 104, n485; pp 338–347. [https://www.ncbi.nlm.nih.gov/](https://www.ncbi.nlm.nih.gov/pmc/articles/PMC2742472/) [pmc/articles/PMC2742472/](https://www.ncbi.nlm.nih.gov/pmc/articles/PMC2742472/)

Fernandez, M. A., Rueda, C. and Peddada, S. D. (2012). Identification of a core set of signature cell cycle genes whose relative order of time to peak expression is conserved across species, *Nucl. Acids Res.* 40, n7: pp 2823–2832. doi:10.1093/nar/gkr1077. [https://academic.oup.com/nar/](https://academic.oup.com/nar/article/40/7/2823/1183140) [article/40/7/2823/1183140](https://academic.oup.com/nar/article/40/7/2823/1183140)

Barragan, S., Rueda, C., Fernandez, M.A. and Peddada, S.D. (2015). Determination of Temporal Order among the Components of an Oscillatory System. *PLOS ONE*. 10, n7: pp 1–14. doi: 10.1371/journal.pone.0124842. <https://www.ncbi.nlm.nih.gov/pmc/articles/PMC4495067/>

# See Also

[ACO](#page-2-1), [CIRE](#page-4-1),[sce](#page-21-1), [mrl](#page-17-1), [isocir](#page-15-1), [plot.isocir](#page-19-1).

# Examples

```
data(cirgenes)
eq.test(cirgenes[-8,c(1:5)], popu=c(rep(1,5),rep(2,4)),
ws=c(1,2,3.5,2,1,8,4.2,1.35,6), method="TSP",control.method="alpha3",N=2)
```
# <span id="page-15-1"></span>isocir *S3 Objects of Class isocir.*

#### Description

This function creates an S3 object of class isocir. There are also some methods described for the class isocir.

# Usage

```
isocir(cirmeans = NULL, SCE =NULL, CIRE = NULL, pvalue = NULL, kappa = NULL)
is.isocir(x)
## S3 method for class 'isocir'
print(x, decCIRE = 3, decpvalue = 4, deckappa = 2, ...)
```
# Arguments

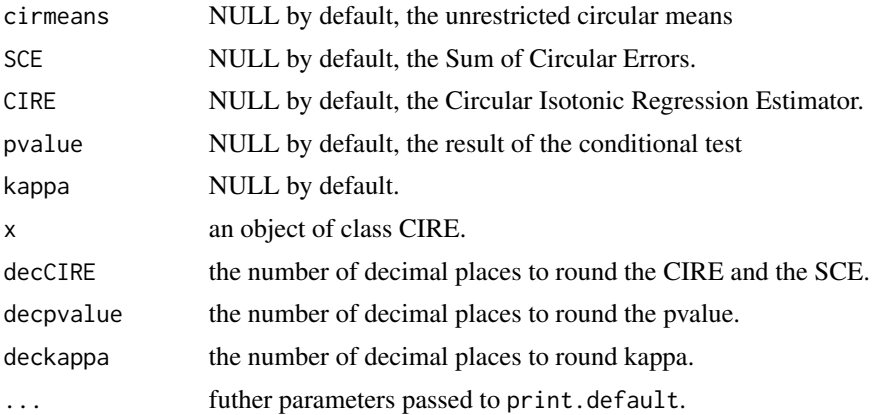

#### Details

With the function isocir a list of class isocir is created with the elements: cirmeans, SCE, CIRE even if they are NULL. However, pvalue and kappa are added just in the case that they have any value.

The argument x must be of class isocir.

# Value

An object of class isocir.

<span id="page-15-0"></span>

#### <span id="page-16-0"></span>mcirktau 17

# Author(s)

Sandra Barragán.

# See Also

[CIRE](#page-4-1), [cond.test](#page-10-1).

# Examples

```
data(cirdata)
x <- CIRE(cirdata)
print(x)
is.isocir(x)
class(x)
plot(x)
class(x)
# If you want to use the CIRE in other calculations you can obtain it as a vector:
unlist(x$CIRE)
# But be careful because this unclass and lost attributes!
# To create a new object of class CIRE:
y <- isocir()
```
# mcirktau *Mean Circular Kendall's Tau.*

# Description

This function computes the mean Circular Kendall's tau between a circular order and a data set.

#### Usage

mcirktau(data, posorder, ws=NULL)

### Arguments

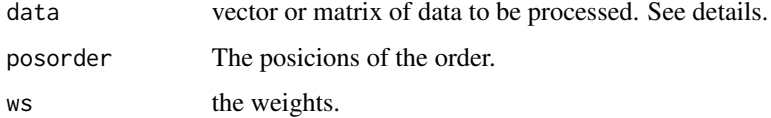

#### Details

This function computes the mean Circular Kendall's tau between a circular order and a data set.

# <span id="page-17-0"></span>Value

A list with the elements:

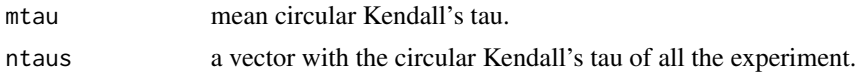

# Author(s)

Author(s): Sandra Barragán. Maintainer: <sandra.barragan@gmail.com>

# See Also

[sce](#page-21-1), [cond.test](#page-10-1), [cirKendall](#page-8-1), [isocir](#page-15-1), [plot.isocir](#page-19-1).

#### Examples

```
data(cirgenes)
mcirktau(cirgenes, posorder = c(1:ncol(cirgenes)))
```
<span id="page-17-1"></span>

mrl *Mean Resultant Length*

#### Description

This function calculates the mean resultant length as defined in Mardia et al. (2000).

#### Usage

mrl(data)

# Arguments

data matrix with the data

# Details

It is supposed that we have *n* replications for each population.

$$
\overline{R} = \frac{1}{n}\sqrt{S^2 + C^2}
$$
  
where 
$$
S = \sum_{k=1}^{n} \sin \theta_k \quad and \quad C = \sum_{k=1}^{n} \cos \theta_k
$$

The argument data could be a matrix with *n* columns and *q* rows, *q* is the number of populations. data could also be a vector. For both cases the function [rho.circular](#page-0-0) from the package circular is used in the calculations.

Missing values in the replications are allowed.

#### <span id="page-18-0"></span>msce and the set of the set of the set of the set of the set of the set of the set of the set of the set of the set of the set of the set of the set of the set of the set of the set of the set of the set of the set of the

#### Value

mrl numeric vector of dimension *q* with the mean resultant lengths. The *i* element is the mean resultant lenght of the *i* population which is in the row *i* of the matrix data.

#### Author(s)

Author(s): Sandra Barragán. Maintainer: <sandra.barragan@gmail.com>

# References

Mardia, K. and Jupp, P. (2000). *Directional Statistics*, Chichester: Wiley.

Rueda, C., Fernandez, M. A. and Peddada, S. D. (2009). Estimation of parameters subject to order restrictions on a circle with application to estimation of phase angles of cell-cycle genes. *Journal of the American Statistical Association*, 104, n485; pp 338–347. [https://www.ncbi.nlm.nih.gov/](https://www.ncbi.nlm.nih.gov/pmc/articles/PMC2742472/) [pmc/articles/PMC2742472/](https://www.ncbi.nlm.nih.gov/pmc/articles/PMC2742472/)

Fernandez, M. A., Rueda, C. and Peddada, S. D. (2012). Identification of a core set of signature cell cycle genes whose relative order of time to peak expression is conserved across species, *Nucl. Acids Res.* 40, n7: pp 2823–2832. doi:10.1093/nar/gkr1077. [https://academic.oup.com/nar/](https://academic.oup.com/nar/article/40/7/2823/1183140) [article/40/7/2823/1183140](https://academic.oup.com/nar/article/40/7/2823/1183140)

# See Also

[CIRE](#page-4-1), [sce](#page-21-1), [cond.test](#page-10-1).

# Examples

data(datareplic) mrl(datareplic)

msce *Mean Sum of Circular Errors.*

#### Description

This function computes the MSCE between and order and a set of data.

#### Usage

```
msce(data, posorder, ws=NULL, ...)
```
### Arguments

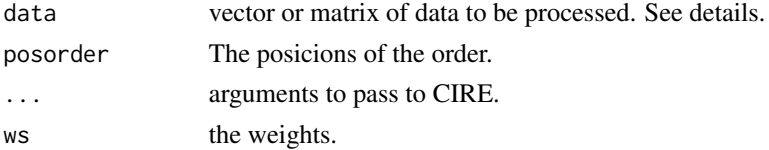

# <span id="page-19-0"></span>Details

This function computes the MSCE between and order and a set of data.

#### Value

A list with the elements:

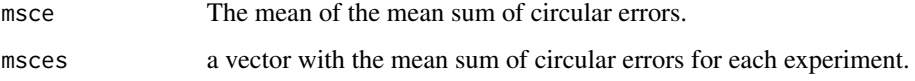

#### Author(s)

Author(s): Sandra Barragán. Maintainer: <sandra.barragan@gmail.com>

#### See Also

[sce](#page-21-1), [cond.test](#page-10-1), [mrl](#page-17-1), [isocir](#page-15-1), [plot.isocir](#page-19-1).

#### Examples

```
data(cirgenes)
msce(cirgenes, posorder = c(1:ncol(cirgenes)))
```

```
plot.isocir S3 Method to Plot S3 Objects of Class isocir
```
#### Description

This is a function to plot an object of class isocir that is the result of the function [CIRE](#page-4-1) and [cond.test](#page-10-1). It creates a plot of circular data points on the current graphics device. Data points are either plotted as points on the unit circle, or the range of the circle is divided into a specified number of bins, and points are stacked in the bins corresponding to the number of observations in each bin.

#### Usage

```
## S3 method for class 'isocir'
plot(x, option=c("CIRE", "cirmeans"), cex = 1, stack = TRUE,
  axes = TRUE, sep = 0.025, shrink = 1, bins = 300, ticks = FALSE,
  tcl = 0.025, tcl.text = 0.125, col = NULL, tol = 0.04, uin = NULL,
  xlim = c(-1, 1), ylim = c(-1, 1), digits = 2, units = NULL,template = NULL, zero = NULL, rotation = NULL,
  main = NULL, sub=NULL, xlab = "", ylab = "",control.circle=circle.control(), ...)
```
# <span id="page-20-0"></span>plot.isocir 21

# Arguments

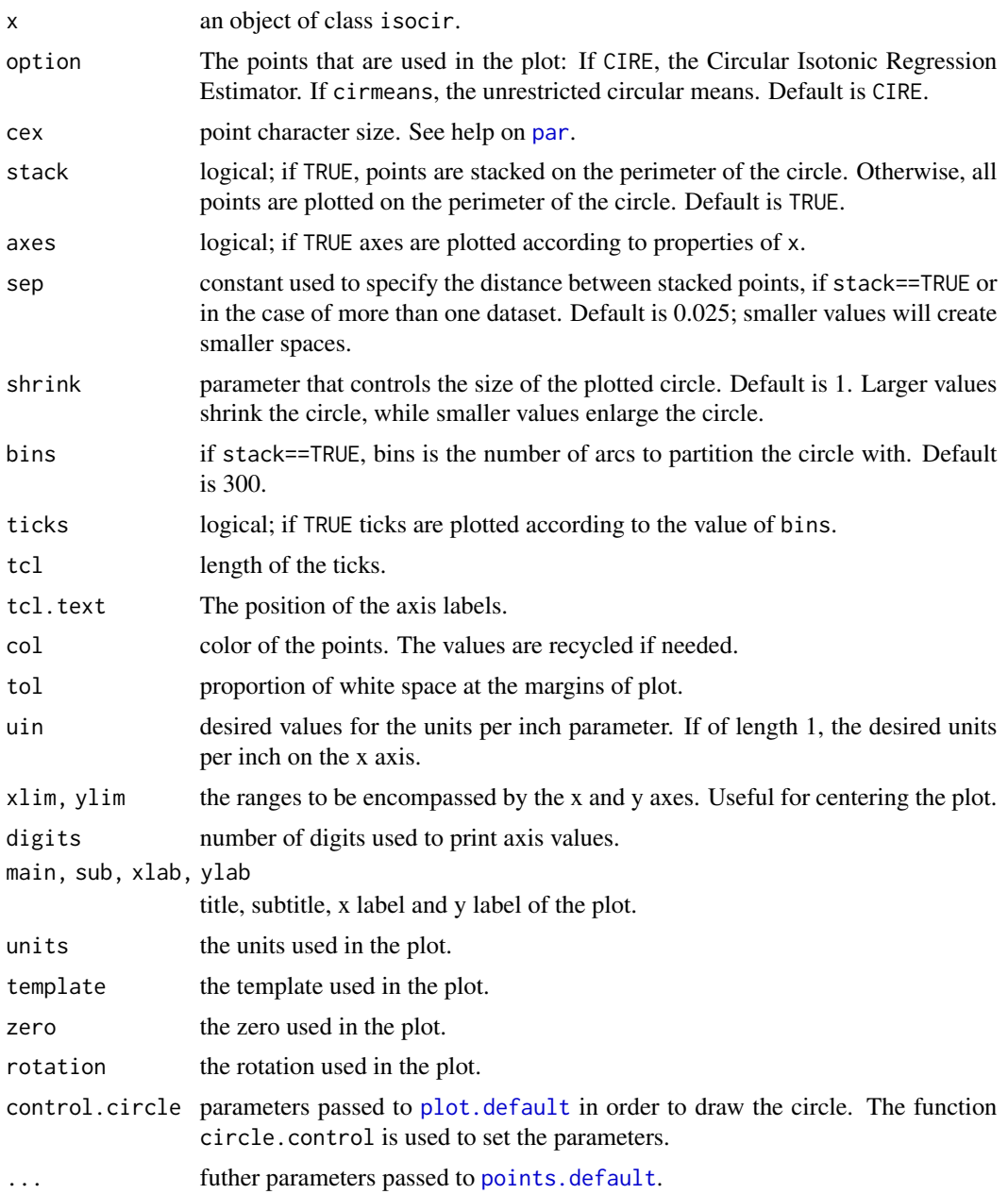

# Details

When there are many closely distributed observations, stacking is recommended. When stacking the points, if there are many points in a particular bin, it may be necessary to shrink the plot of the circle so that all points fit. This is controlled with the parameter shrink. Generally the parameter sep does not need adjustment, however, when shrinking the plot, or for a very large number of observations, it may be helpful.

# <span id="page-21-0"></span>Value

A list with information on the plot: zero, rotation and next.points.

# Note

Some codes from [eqscplot](#page-0-0) in MASS is used besides some from [plot.circular](#page-0-0) in the circular package.

# Author(s)

Sandra Barragán based on the code of Claudio Agostinelli and Ulric Lund from the package circular.

# See Also

[cond.test](#page-10-1), [CIRE](#page-4-1), [isocir](#page-15-1).

# Examples

```
data(cirdata)
result<-CIRE(cirdata)
plot(result)
plot(result,option="cirmeans")
```
<span id="page-21-1"></span>sce *Sum of Circular Error*

# Description

This function calculates the distance between two *q* dimensional points, or between a point and a set of points, in the circular space.

# Usage

sce(arg1, arg2, meanrl=1)

# Arguments

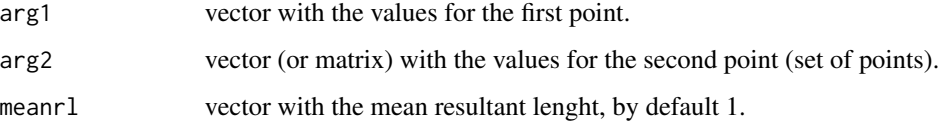

# <span id="page-22-0"></span>Details

This function is useful to measure the circular error when an estimator is used to estimate an unknown *q*-dimensional parameter. It plays a role in the circular space similar to that of the mean squared error in the usual Euclidean space.

When arg2 is a vector:

$$
SCE(arg1, arg2) = \sum_{i=1}^{q} r_i[1 - \cos(arg1_i - arg2_i)]
$$

If arg1 and arg2 are just to *q* dimensional points, both arguments must be vectors with the same length and meanrl is not needed because  $r_i=1$ .

If arg2 is a mean vector coming from several replications, the corresponding mean resultant lengths  $(r_i)$  have to be introduced in the argument meanrl.

When arg2 is a matrix:

$$
SCE(arg1, arg2) = \sum_{i=1}^{q} \sum_{k=1}^{n} [1 - \cos(arg1_i - arg2_{ik})]
$$

If arg2 is a matrix with the replications in its columns, meanrl is not needed as the mean resultant lengths are calculated internally.

# Value

The value of the Sum of Circular Error.

# Author(s)

Author(s): Sandra Barragán based on the SAS routine written by Miguel A. Fernández. Maintainer: <sandra.barragan@gmail.com>

#### References

Mardia, K. and Jupp, P. (2000). *Directional Statistics*, Chichester: Wiley.

Rueda, C., Fernandez, M. A. and Peddada, S. D. (2009). Estimation of parameters subject to order restrictions on a circle with application to estimation of phase angles of cell-cycle genes. *Journal of the American Statistical Association*, 104, n485; pp 338–347. [https://www.ncbi.nlm.nih.gov/](https://www.ncbi.nlm.nih.gov/pmc/articles/PMC2742472/) [pmc/articles/PMC2742472/](https://www.ncbi.nlm.nih.gov/pmc/articles/PMC2742472/)

Fernandez, M. A., Rueda, C. and Peddada, S. D. (2012). Identification of a core set of signature cell cycle genes whose relative order of time to peak expression is conserved across species, *Nucl. Acids Res.* 40, n7: pp 2823–2832. doi:10.1093/nar/gkr1077. [https://academic.oup.com/nar/](https://academic.oup.com/nar/article/40/7/2823/1183140) [article/40/7/2823/1183140](https://academic.oup.com/nar/article/40/7/2823/1183140)

#### See Also

[CIRE](#page-4-1), [cond.test](#page-10-1), [mrl](#page-17-1).

# Examples

```
data(cirdata)
exampledata1 <- cirdata
exampledata2 <- (cirdata+(pi/4))
sce(exampledata1,exampledata2)
```
# <span id="page-24-0"></span>Index

∗ CIRE ACO , [3](#page-2-0) CIRE, [5](#page-4-0) cond.test , [11](#page-10-0) eq.test , [14](#page-13-0) mcirktau , [17](#page-16-0) mrl , [18](#page-17-0) msce , [19](#page-18-0) plot.isocir , [20](#page-19-0) ∗ CLM CLM , [10](#page-9-0) ∗ aggregation ACO , [3](#page-2-0) CLM , [10](#page-9-0) eq.test , [14](#page-13-0) mcirktau , [17](#page-16-0) ∗ circular ACO , [3](#page-2-0) cirdata , [4](#page-3-0) CIRE, [5](#page-4-0) cirgenes , [7](#page-6-0) cirKendall , [9](#page-8-0) CLM , [10](#page-9-0) cond.test , [11](#page-10-0) datareplic, [13](#page-12-0) eq.test , [14](#page-13-0) mcirktau , [17](#page-16-0) mrl , [18](#page-17-0) msce , [19](#page-18-0) plot.isocir , [20](#page-19-0) sce , [22](#page-21-0) ∗ datasets cirdata , [4](#page-3-0) cirgenes , [7](#page-6-0) datareplic, [13](#page-12-0) ∗ equality eq.test , [14](#page-13-0) ∗ error sce , [22](#page-21-0)

∗ genes cirgenes , [7](#page-6-0) ∗ isocir isocir , [16](#page-15-0) isocir-package , [2](#page-1-0) ∗ isotonic ACO , [3](#page-2-0) CIRE, [5](#page-4-0) cirKendall , [9](#page-8-0) CLM , [10](#page-9-0) cond.test , [11](#page-10-0) eq.test , [14](#page-13-0) mcirktau , [17](#page-16-0) msce , [19](#page-18-0) ∗ length mrl , [18](#page-17-0) ∗ order ACO , [3](#page-2-0) CIRE, [5](#page-4-0) cirKendall , [9](#page-8-0) CLM , [10](#page-9-0) eq.test , [14](#page-13-0) mcirktau , [17](#page-16-0) msce , [19](#page-18-0) ∗ package isocir-package , [2](#page-1-0) ∗ plot plot.isocir , [20](#page-19-0) ∗ resultant mrl , [18](#page-17-0) ∗ sce sce , [22](#page-21-0) ∗ test cond.test , [11](#page-10-0) eq.test , [14](#page-13-0) ACO , [3](#page-2-0) , *[15](#page-14-0)* cirdata , *[2](#page-1-0)* , [4](#page-3-0) , *[8](#page-7-0)* , *[14](#page-13-0)* CIRE , *[2](#page-1-0)* , [5](#page-4-0) , *[12](#page-11-0) , [13](#page-12-0)* , *[15](#page-14-0)* , *[17](#page-16-0)* , *[19](#page-18-0) , [20](#page-19-0)* , *[22](#page-21-0) , [23](#page-22-0)* 26 **INDEX** 

```
cirgenes
,
2
,
5
,
7
, 14
cirKendall
,
9
, 18
CLM
, 10
247101117–202223
datareplic
,
2
,
5
,
8
, 13
eq.test
,
4
, 14
eqscplot
, 22
is.isocir
(isocir
)
, 16
isocir
,
4
,
7
, 10
, 11
, 13
, 15
, 16
, 18
, 20
, 22
isocir-package
,
2
mcirktau
, 17
mrl
,
2
,
4
,
7
, 10
, 11
, 13
, 15
, 18
, 20
, 23
msce
, 19
par
, 21
plot.circular
, 22
plot.default
, 21
47101113151820, 20
points.default
, 21
print.isocir
(isocir
)
, 16
```
rho.circular , *[18](#page-17-0)*

sce, [2](#page-1-0), [4](#page-3-0), [6,](#page-5-0) [7](#page-6-0), [10](#page-9-0), [11](#page-10-0), [13](#page-12-0), [15](#page-14-0), [18](#page-17-0)-20, [22](#page-21-0)